### Features & Benefits

# LensMechanix®

#### Data integrity

These features ensure that users can load OpticStudio designs directly into the CAD platform while maintaining integrity of the design. You can improve the back and forth process without losing information between optical and mechanical design.

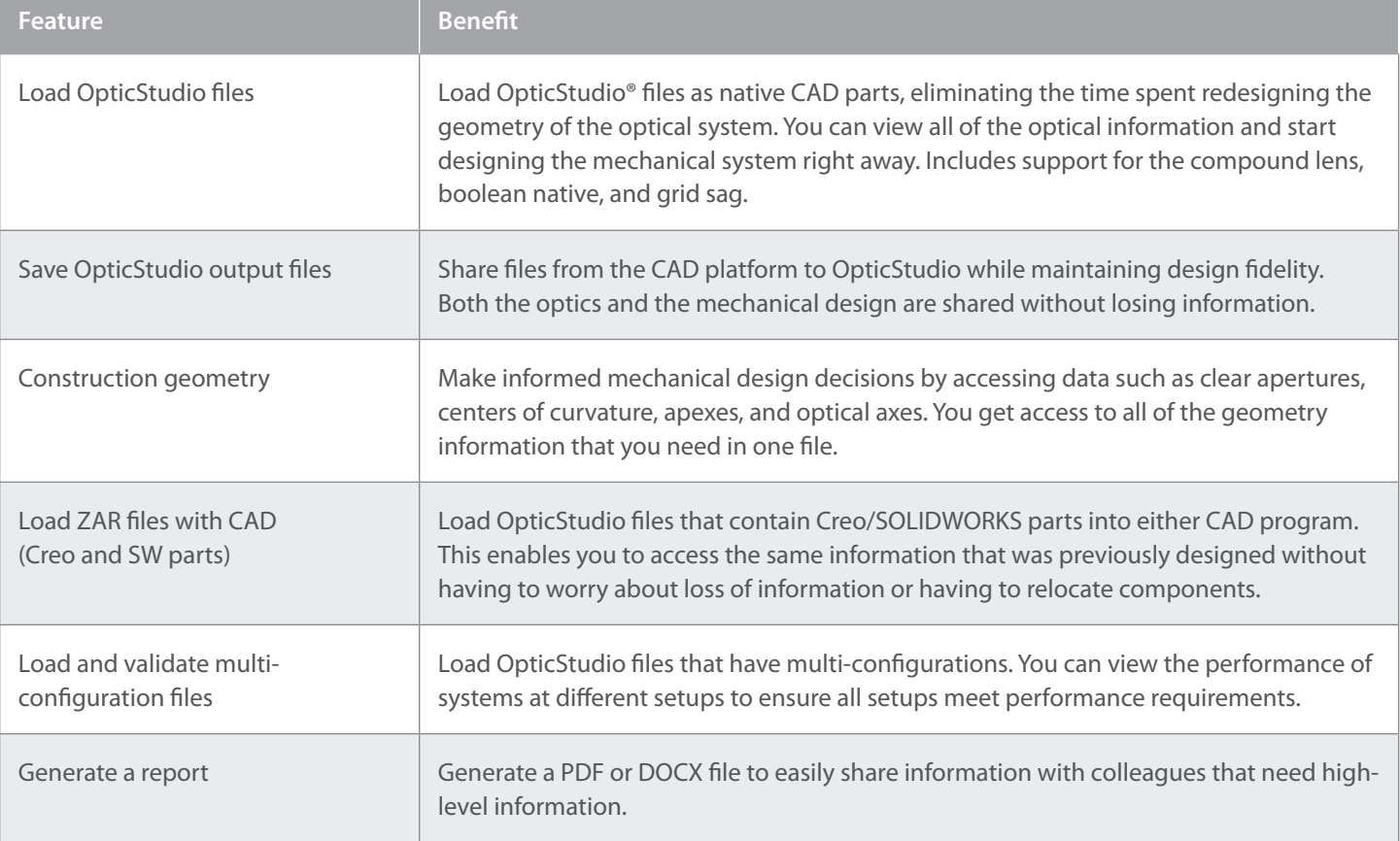

### Features & Benefits

# LensMechanix®

### Validation

Save time by validating your designs early in the design process. You can catch and correct errors early, make informed tradeoffs, and reduce the number of physical prototypes needed with these validation features.

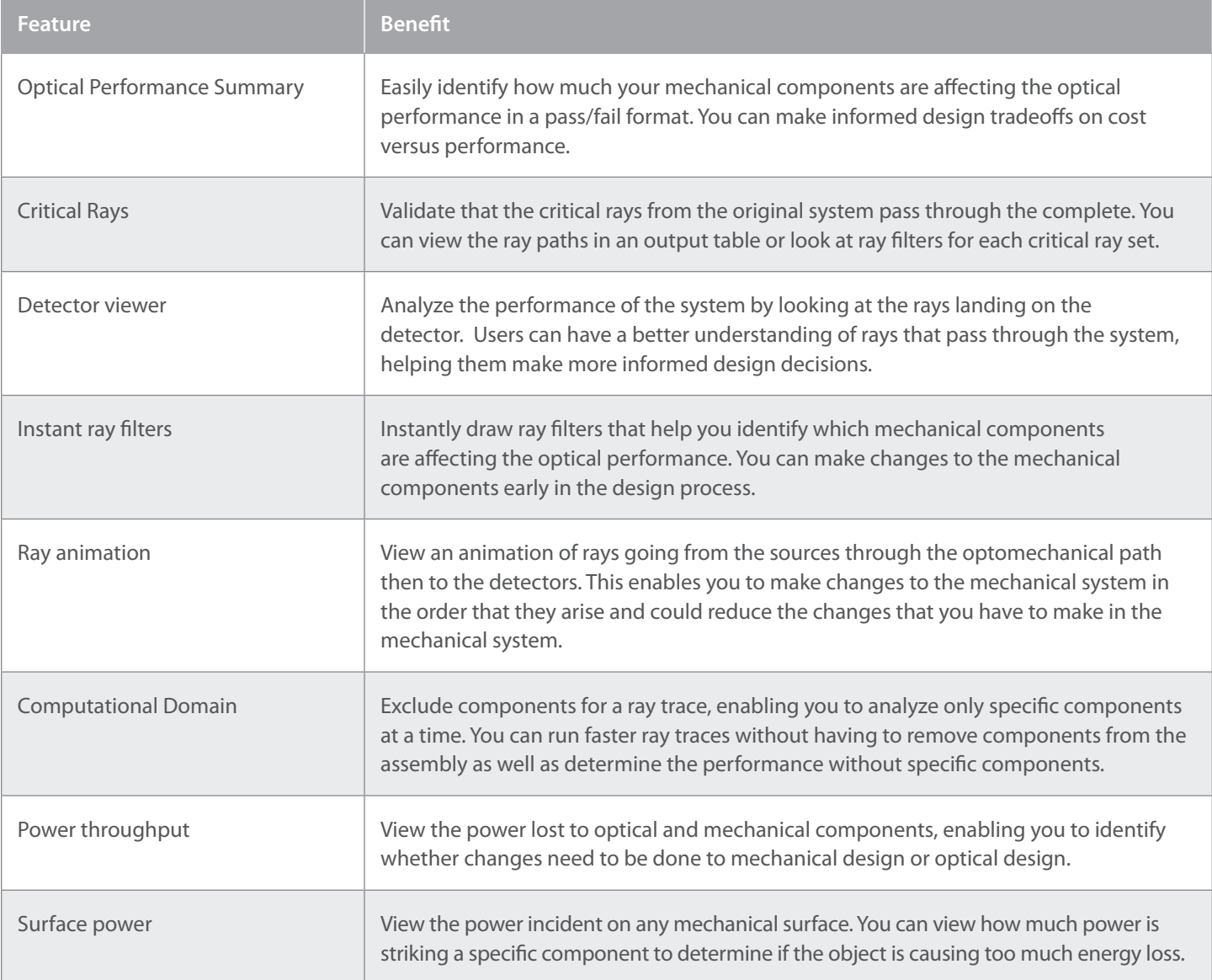

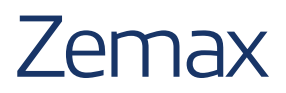

# LensMechanix®

### Manufacturing

Prepare for the next step in the design process, manufacturing. Simulate real-world impacts before getting to the production line with these features to improve the manufacturing process.

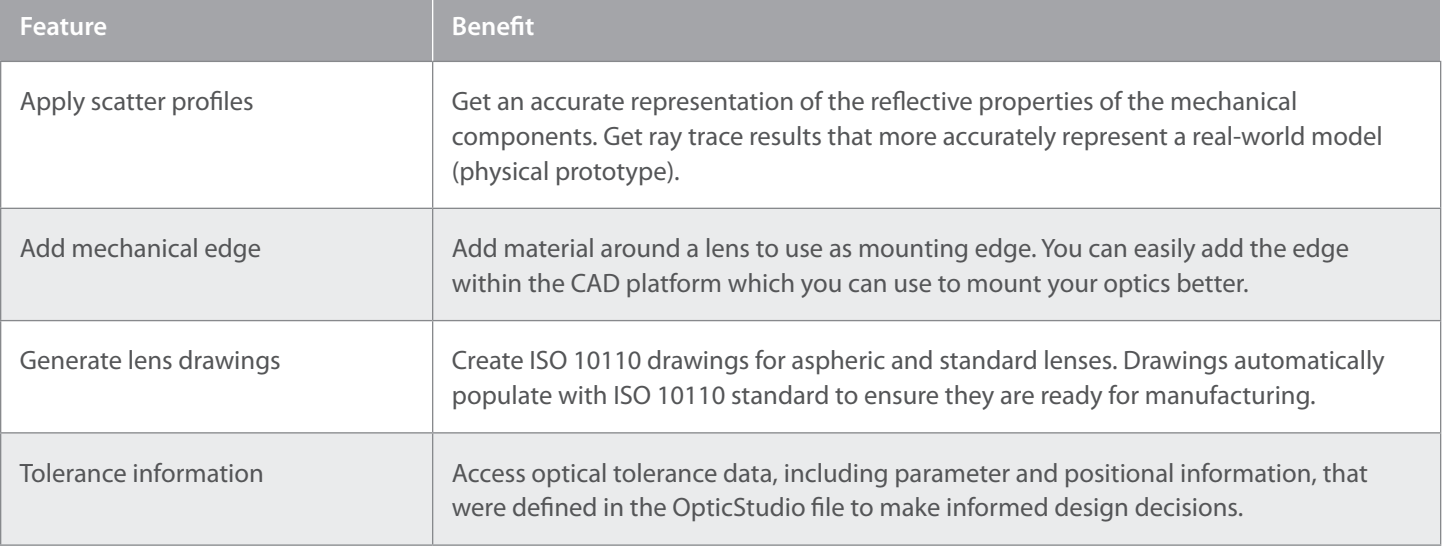

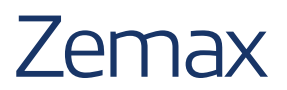

# LensMechanix®

#### Iterate quicker

4

These features enable users to repond to design changes quicker. Users can reduce the back and forth process required when the optical design changes, and when adding fold mirrors or custom and catalog components.

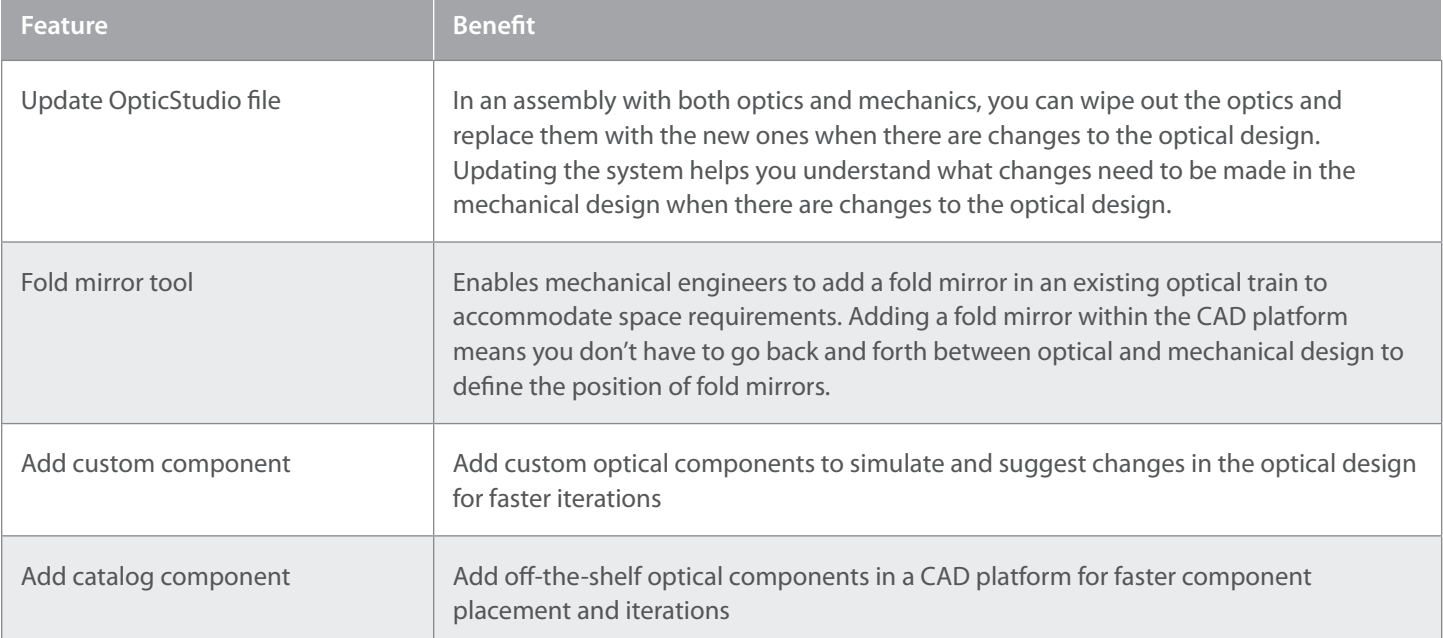

**Please refer to the list of Supported Components in LensMechanix.**

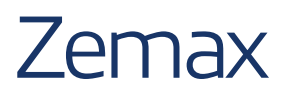